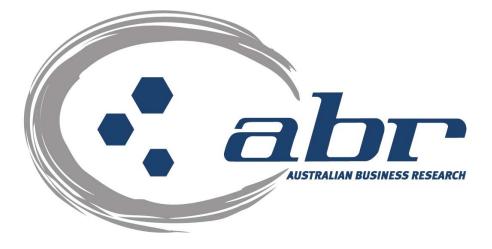

# Land Titles, Sales & Property Based **Services**

# **QLD/NSW/VIC**

For further information and assistance please contact **ABR Customer Service** 

1300 366 402

abrdata@abr.com.au www.abr.com.au

| LAND TITLES & PROPERTY BASED SEARCHES                                                                                                    | 3                                                              |
|----------------------------------------------------------------------------------------------------|----------------------------------------------------------------|
| ACCESSING ABR                                                                                                    | 4                                                              |
| QLD SEARCHES                                                                                                    | 6                                                              |
| QLD – Title Search<br>QLD – Dealing Images<br>QLD – Plan Image<br>QVAS – Name & Address Search<br>QLD – Inbox<br>QLD – Lot Plan to Address Search<br>SmartMaps                                                                                                  | 6<br>12<br>15<br>18<br>20<br>22<br>23                          |
| NSW SEARCHES                                                                                                    | 24                                                             |
| NSW – Title Search<br>NSW – Image Request<br>NSW – Owner Name search<br>NSW – Address Search<br>NSW – Display Address via Title Reference<br>NSW – Land Value Search<br>NSW Sub Folio Enquiry<br>CAC Inquiry<br>Document Enquiry<br>Plan Enquiry<br>NSW – Inbox | 24<br>27<br>32<br>35<br>37<br>39<br>41<br>42<br>43<br>44<br>45 |
| VIC SEARCHES                                                                                                    | 46                                                             |
| VIC – Titles<br>VIC – Proprietor Details Search<br>VIC – Address Search<br>VIC – Lot Plan Index Search<br>VIC – Register Search Statement<br>VIC – Plan Image Search<br>VIC – Instrument Search<br>VIC – Inbox                                                  | 46<br>47<br>48<br>50<br>52<br>54<br>56<br>57                   |

# Land Titles & Property Based Searches

ABR offers direct access to Land Titles Databases for Queensland, New South Wales and Victoria.

- Queensland Natural Resources Mines & Water
- NSW Department of Lands
- Victorian Landata

Where Property or Title information is required in states that do not offer direct access, ABR can perform the necessary searches through the 'on-line ordering' facility.

**QVAS** is a reference tool providing sales data, statistics, vendor and purchaser details.

**SmartMaps** is an innovative Queensland based mapping system that displays current information on property boundaries, valuations and sales data.

- Surveying checking boundaries and permanent survey marks.
- Property Development check property values, sales & notes.
- Conveyancing provide additional due diligence checks for your customers as added value.
- Property & Land Investment check sales dates by neighbourhood in easy to read colour charts.

# Accessing ABR

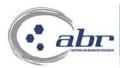

#### Excellence in Information

home | login | register | abr profile | services | corporate | fees | visitors | oneoff search | contact | my account | site map

### Log in:

Click either **'Subscriber Access'** or **'Login'** to access the credit reporting facility.

| Authent | ication Required                                                                     | X      |
|---------|--------------------------------------------------------------------------------------|--------|
| ?       | Enter username and password for "Client_Login" at http://www.abr.com.a<br>User Name: | эu<br> |
|         | Password: Use Password Manager to remember this password. OK Cancel                  | _      |
|         | Log in:<br>Enter your 'User Name' & 'Password' to<br>continue.                       |        |

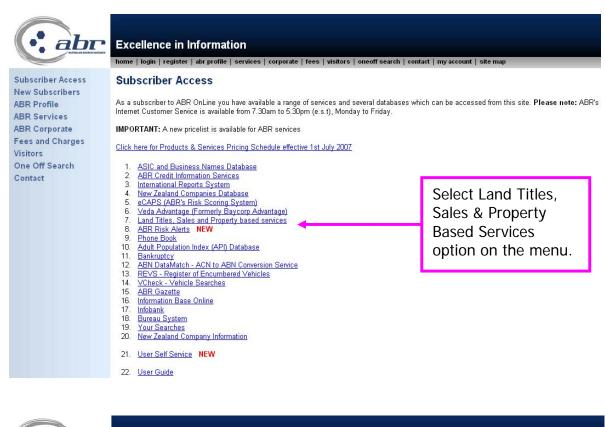

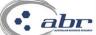

#### **Excellence in Information**

Data Online Services **Risk Management** Services Strategic Management Services

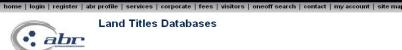

Land Titles Databases

Direct access to land Titles Databases is available in Queensland, New South Wales and Victoria.

Where Property or Title information is required in states that do not offer direct access ABR can perform the neccessary searches through the 'on-line ordering' facility as indicated below

#### Queensland

- Land Titles
- CISP Reports 2
- З. Land Tax Search 4
- Contaminated Land Search Queensland Valuations and Sales Database (QVAS) 5.
- Б Smartmaps NEW

#### **New South Wales**

1. Land Titles

#### Victoria

1. Land Titles

#### **On-line ordering**

- Australian Capital Territory
- 2 <u>Tasmania</u> З. South Australia
- Western Australia
- 5 Northern Territory
- 6. New Zealand 7
- National Property Locator NEW

**Property Services** 

Orders for QLD, NSW & Victoria through live access.

QVAS & SmartMaps services.

Orders for other states & New Zealand are requested here and completed by ABR Customer Service.

# **QLD Searches**

### QLD – Title Search

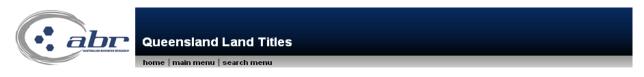

Please be advised that QLD Image search results (Plans, Dealings etc) are currently being returned to the "Total" section in your lubox rather than the "Unviewed" section. Please do not reorder your searches as they will appear in the "Total" section. If you have any queries please contact Customer Service on 1300 366 402.

The QLD Land Titles database is available between Mon - Fri 7.00am to 10.00pm (AEST) and Sat 7.00am to 5.00pm (AEST).

| Database Searches                                                                                                    | Name And Address Searches                                                                              |                                               |
|----------------------------------------------------------------------------------------------------|----------------------------------------------------------------------------------------------------|-----------------------------------------------|
| Intel Search     Superstand Search     BULK Trile Search     Gommunity Title Scheme Search     Power of Attorney Search     Dealing Statement Search | Address Search (QVAS)     Ame Search (QVAS)     Investigative Reports     Lodge Property Equity Search | Select <b>'Title Search'</b><br>from the menu |
| Image Searches 1. Title Image Search 2. Plan Image Search 3. Dealing Image Search                                                                    | Your Inbox<br>1. I <u>nbox</u>                                                                         |                                               |

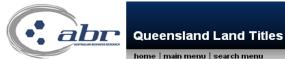

home | main menu | search menu

| Title References:       Find a Title Reference by         Lot/Plan Number       Owner Name         Owner Name       Previous Title Reference         Multiple searches can be performed at the same time by entering each title reference on a separate line. Multiple         searches will automatically be sent to your INBOX         Report Type:       Current Title         Reference/Matter No(Optional) Field 1:       Title reference         Reference/Matter No(Optional) Field 2:       Owner Name         Previous Title Reference       Previous Title Reference                                                                                                    |                                           | Title Search<br>Please Enter Search Deta | ils                                                                   |
|----------------------------------------------------------------------------------------------------|-------------------------------------------|------------------------------------------|-----------------------------------------------------------------------|
| Report Type:       Current Title       You can search by:         Reference/Matter No(Optional) Field 1:       • Title reference         • Owner Name                                                                                                    | <u>Title References:</u>                  |                                          | Lot/Plan Number<br>Owner Name                                         |
| Content interest of the interest of the i | searches will automatically be sent to yo |                                          |                                                                       |
|                                                                                                    | Reference/Matter No(Optional) Field       |                                          | <ul><li>Title reference</li><li>Lot/Plan</li><li>Owner Name</li></ul> |

| Queensland Land Titles                                           | Searching by Lot & Plan      |
|------------------------------------------------------------------|------------------------------|
| home   main menu   search menu                                   |                              |
|                                                                  |                              |
| Search Titles By Lot On Plan                                     |                              |
| Please Enter Search Details                                      |                              |
|                                                                  |                              |
| Lot Number:                                                      |                              |
| Plan Type: BC 💌                                                  |                              |
| Plan Number:                                                     |                              |
| When searching on a Crown Plan, please use CP as plan type i     |                              |
| For example, Lot 145 CWL2391 should have "CP" as the Plan Type a | ind CVVL2391 as the Plan No. |
|                                                                  |                              |
| Reference/Matter No(Optional) Field 1:                           |                              |
| Reference/Matter No(Optional) Field 2:                           |                              |
| Search                                                           |                              |
|                                                                  |                              |

| AUSTRALIAN BUSINESS RESEARCH | Sland Land Titles<br>in menu   search menu                                               | Enter the Lot/Plan number<br>and click on the <b>'Search'</b><br>button. |
|------------------------------|------------------------------------------------------------------------------------------|--------------------------------------------------------------------------|
|                              | Search Titles By Lot On Plan                                                             |                                                                          |
|                              | Please Enter Search Details                                                              |                                                                          |
| Lot Number:                  | 2                                                                                        |                                                                          |
| <u>Plan Type:</u>            | RP 🗾                                                                                     |                                                                          |
| <u>Plan Number:</u>          | 813047                                                                                   |                                                                          |
|                              | on a Crown Plan, please use CP as plan type<br>CWL2391 should have "CP" as the Plan Type |                                                                          |
| Reference/Matter No(Opti     | onal) Field 1: tr                                                                        | ]                                                                        |
| Reference/Matter No(Option   | onal) Field 2: सि                                                                        |                                                                          |

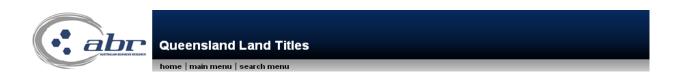

| Title Reference         | Lot/Plan                  | Status    | Description | A summary result will<br>display |
|-------------------------|---------------------------|-----------|-------------|----------------------------------|
| 18430050                | 2/RP813047                | Available | FEE SIMPL   |                                  |
| Required search on sele | ected items: Title Search |           |             |                                  |

| Title Reference         | Lot/Plan                                                    | Status    | Descrip | tion                                            | Imaged                                                                                        |       |
|-------------------------|-------------------------------------------------------------|-----------|---------|-------------------------------------------------|-----------------------------------------------------------------------------------------------|-------|
| 18430050                | 2/RP813047                                                  | Available | FEE S   | SIMPLE                                          | Y                                                                                             |       |
| Required search on self | ected items: Title Search<br>Title Search<br>Title Image St | <b>.</b>  | [       | result yc<br>Select Ti<br>Image (l<br>search fi | box for the<br>ou require.<br>tle (Curren<br>Historical)<br>fom the me<br>a <b>'Search</b> '. | t) or |

| AUSTRALIAN BUSINESS RESEARCH                                       | eensland Land Titles                                                          | The Title Reference<br>number will populate<br>through to the search                   |
|--------------------------------------------------------------------|-------------------------------------------------------------------------------|----------------------------------------------------------------------------------------|
|                                                                    | Title Search                                                                  | screen.                                                                                |
|                                                                    | Please Enter Search Details                                                   |                                                                                        |
| <u>Title References:</u>                                           | 18430050                                                                      | Find a Title Reference by<br>Lot/Plan Number<br>Owner Name<br>Previous Title Reference |
| Multiple searches can be perfo<br>searches will automatically be   | rmed at the same time by entering each til<br>sent to your <mark>INBOX</mark> | tle reference on a separate line. Multiple                                             |
| <u>Report Type:</u>                                                | Current Title                                                                 |                                                                                        |
| Reference/Matter No(Option<br>Reference/Matter No(Option<br>Search |                                                                               |                                                                                        |

| Queensi                                                                      | and Land Titles             | Check the report type is what you require and             |
|------------------------------------------------------------------------------|-----------------------------|-----------------------------------------------------------|
| home   main n                                                                | nenu   search menu          | click 'Search' to continue                                |
|                                                                              | Title Search                |                                                           |
|                                                                              | Please Enter Search Details |                                                           |
| Title References:                                                            | 18430050                    | Find a Title Reference by                                 |
|                                                                              |                             | Lot/Plan Number<br>Owner Name<br>Previous Title Reference |
| Multiple searches can be performed at searches will automatically be sent to |                             | reference on a separate line. Multiple                    |
| <u>Report Type:</u>                                                          | Current Title               |                                                           |
| Reference/Matter No(Optional) Fiel                                           | Historical Title            |                                                           |
| Reference/Matter No(Optional) Fiel                                           | <u>d 2:</u> tr              |                                                           |
| Search                                                                       |                             |                                                           |

| Reference/Matte | r No(Optional) Field | _         | arch menu |              |            |             |
|-----------------|----------------------|-----------|-----------|--------------|------------|-------------|
|                 | r No(Optional) Field |           |           |              |            |             |
| Title Reference | Description          | Status    | Imaged    | Owner Name   |            | Order Title |
| 18430050        | FEE SIMPLE           | Available | Y         | MCGREGOR, ST | UART CRAIG | •           |

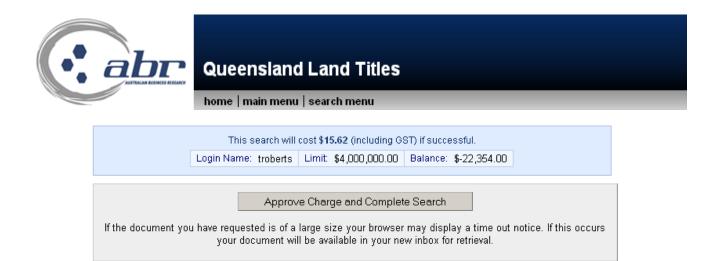

A confirmation charging screen will display. Click **'Approve'** to complete the search.

#### **Results: Title**

CURRENT TITLE SEARCH NATURAL RESOURCES AND WATER, QUEENSLAND Request No: 3629488 Search Date: 01/04/2008 15:57 Title Reference: 18430050 Date Created: 07/12/1992 Previous Title: 14859179 14859180 REGISTERED OWNER Dealing No: 701090191 04/01/1996 JOHN SMITH JANE SMITH JOINT TENANTS ESTATE AND LAND Estate in Fee Simple LOT 2 REGISTERED PLAN 813047 County of STANLEY Parish of YEERONGPILLY Local Government: BRISBANE CITY EASEMENTS, ENCUMBRANCES AND INTERESTS 1. Rights and interests reserved to the Crown by Deed of Grant No. 10142114 (POR 282) 2. EASEMENT IN GROSS No 601963188 (L575218V) 22/07/1993 BURDENING THE LAND TO BRISBANE CITY COUNCIL OVER EASEMENT D ON RP813047 3. EASEMENT IN GROSS No 601963189 (L575221J) 22/07/1993 Burdening THE LAND TO BRISBANE CITY COUNCIL OVER EASEMENT A ON RP857931 ADMINISTRATIVE ADVICES - NIL UNREGISTERED DEALINGS - NIL CERTIFICATE OF TITLE ISSUED - No Caution - Charges do not necessarily appear in order of priority \*\* End of Current Title Search \*\* COPYRIGHT THE STATE OF QUEENSLAND (NATURAL RESOURCES AND WATER) [2008] Requested By: D APPLICATIONS ABR

# QLD – Dealing Images

|                                                | Queenslan                  | nd Land Titles              |                                       |  |
|------------------------------------------------|----------------------------|-----------------------------|---------------------------------------|--|
|                                                |                            | Dealing Image Search        |                                       |  |
|                                                |                            | Please Enter Search Details |                                       |  |
| Dealing No:                                    |                            |                             | Find a Dealing No by                  |  |
|                                                |                            |                             | Pre ATS Dealing No                    |  |
| Multiple searches can<br>searches will automat |                            |                             | eference on a separate line. Multiple |  |
| Reference/Matter N                             | o(Optional) Field 1        | <u>l:</u>                   |                                       |  |
| Reference/Matter N                             | <u>o(Optional) Field 2</u> | 2:                          |                                       |  |
| Search                                         |                            |                             |                                       |  |

| AUSTRALIAN BUSINESS RESEARCH                                                                                                    | eensland Land Titles     |                           |  |  |
|----------------------------------------------------------------------------------------------------|--------------------------|---------------------------|--|--|
|                                                                                                    | Dealing Image Searc      | h                         |  |  |
|                                                                                                    | Please Enter Search Deta | ails                      |  |  |
| Dealing No:                                                                                                    | 711424352                | Find a Dealing No by      |  |  |
|                                                                                                    |                          | Pre ATS Dealing No        |  |  |
|                                                                                                    |                          |                           |  |  |
| Multiple searches can be performed at the same time by entering each title reference on a separate line. Multiple<br>searches will automatically be sent to your <u>INBOX</u> |                          |                           |  |  |
| Reference/Matter No(Opt                                                                                                    | ional) Field 1: tr       | Enter the dealing         |  |  |
| Reference/Matter No(Opt                                                                                                    | ional) Field 2: tr       | number and click o        |  |  |
| Search                                                                                                    |                          | the <b>'Search'</b> butto |  |  |

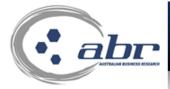

**Queensland Land Titles** 

#### home | main menu | search menu

Depending on the search details entered your request may or may not be imaged. Where a title, plan or dealing is imaged (Y) your request will be available from your inbox within 10 minutes. Where a title, plan or dealing is not imaged (N) your request will be retrieved from the Department of Natural Resources archives. This retrieval process can take up to 5 business days.

| Reference/Matter No(Optional) Field 1: tr<br>Reference/Matter No(Optional) Field 2: tr |           |                                                                                                    |                     |  |  |  |
|----------------------------------------------------------------------------------------|-----------|----------------------------------------------------------------------------------------------------|---------------------|--|--|--|
| Dealing No                                                                             | Status    | Imaged                                                                                                    | Order Dealing Image |  |  |  |
| 711424352                                                                              | Available | Y                                                                                                    | V                   |  |  |  |
| Proceed                                                                                |           | ed = 'Y'                                                                                                    |                     |  |  |  |
| < Return to search scree                                                               | en Inbox. | The Dealing is imaged and will be available through your<br>Inbox. If it is not imaged the result will be sourced from<br>DNR archives. This can take up to 5 business days. |                     |  |  |  |

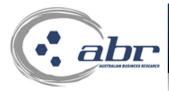

# **Queensland Land Titles**

home | main menu | search menu

|                                                                                                    | This search will co                                                                                                    | st up to <b>\$31.19</b> (including | ) GST) if successful. |  |  |  |
|----------------------------------------------------------------------------------------------------|----------------------------------------------------------------------------------------------------|------------------------------------|-----------------------|--|--|--|
|                                                                                                    | Login Name: troberts                                                                                                    | Limit: \$4,000,000.00              | Balance: \$-22,354.00 |  |  |  |
|                                                                                                    |                                                                                                    |                                    |                       |  |  |  |
| Depending on the search details entered your request may or may not be imaged. Where a title, plan or dealing is imaged (Y) your request will be available from your inbox <b>within 10 minutes</b> . Where a title, plan or dealing is not imaged (N) your request will be retrieved from the Department of Natural Resources archives. This retrieval process can take <b>up to 5 business days</b> . |                                                                                                    |                                    |                       |  |  |  |
| Whe                                                                                                    | Approve Charge and Complete Search<br>When completed, your documents will be available in your new inbox for retrieval. |                                    |                       |  |  |  |
|                                                                                                    | A confirmation charging screen will display.<br>Click <b>'Approve'</b> to complete the search.                          |                                    |                       |  |  |  |

### **Results: Dealing Image**

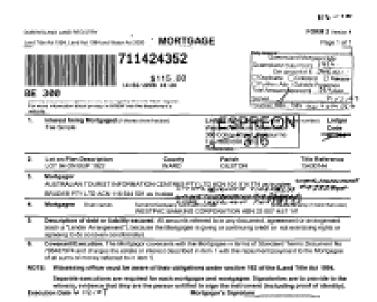

|           |                   |                             | Enter t                    | he detai      | ls required.                |               |             |
|-----------|-------------------|-----------------------------|----------------------------|---------------|-----------------------------|---------------|-------------|
|           |                   |                             |                            |               | Matter field<br>rches by se |               |             |
|           | BUSINESS RESEARCH | eensland                    | search menu                |               |                             |               |             |
|           |                   |                             | Plan Image<br>ase Enter Se |               | s                           |               |             |
| Plan Type | Plan Number       | Reference/M                 | atter No(Opt               | ioral) Field  | Reference/Ma<br>2           | atter No(Opti | cnal) Field |
| RP 💌      | 226023            | tr                          |                            | ALL           | tr                          | E E           | ALL         |
| BC 🔽      |                   |                             |                            |               |                             |               |             |
| BC 🔽      |                   |                             |                            |               |                             |               |             |
| BC 🔽      |                   |                             |                            |               |                             |               |             |
| BC 🔽      |                   |                             |                            |               |                             |               |             |
| BC 🔽      |                   |                             |                            |               |                             |               |             |
| BC 🔽      |                   |                             |                            |               |                             |               |             |
| BC 🔽      |                   |                             |                            |               |                             |               |             |
| BC 🔽      |                   |                             |                            |               |                             |               |             |
|           |                   |                             |                            |               |                             |               |             |
| BC 🔽      |                   | Filler of the second second | o CD oo plop :             | tung in front | of the plan prefi           | x Eorexampl   | e, CWL2391  |

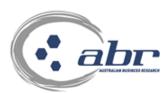

# **Queensland Land Titles**

#### home | main menu | search menu

Depending on the search details entered your request may or may not be imaged. Where a title, plan or dealing is imaged (Y) your request will be available from your inbox within 10 minutes. Where a title, plan or dealing is not imaged (N) your request will be retrieved from the Department of Natural Resources archives. This retrieval process can take up to 5 business days.

| Plan No        | Imaged    | Refere | nce/Matter No(Optional) Field ' | Reference/Matter                    | No(Optional) Field 2 | Order Plan |
|----------------|-----------|--------|---------------------------------|-------------------------------------|----------------------|------------|
| RP226023       | γ         | tr     |                                 | tr                                  |                      | V          |
| Proc           | ceed      |        |                                 | ged = 'Y'<br>Plan is imaged         | d and will be a      | available  |
| << Return to a | search si | oreen. | thro                            | ough your Inbo<br>Ilt will be sourc | x. If it is not i    | maged the  |

This can take up to 5 business days.

# Queensland Land Titles

home | main menu | search menu

 This search will cost up to \$15.62 (including GST) if successful.

 Login Name:
 troberts

 Limit:
 \$4,000,000.00

 Balance:
 \$-22,354.00

Depending on the search details entered your request may or may not be imaged. Where a title, plan or dealing is imaged (Y) your request will be available from your inbox within 10 minutes. Where a title, plan or dealing is not imaged (N) your request will be retrieved from the Department of Natural Resources archives. This retrieval process can take up to 5 business days.

Approve Charge and Complete Search

When completed, your documents will be available in your new inbox for retrieval.

A confirmation charging screen will display. Click **'Approve'** to complete the search.

#### **Results: Plan Image**

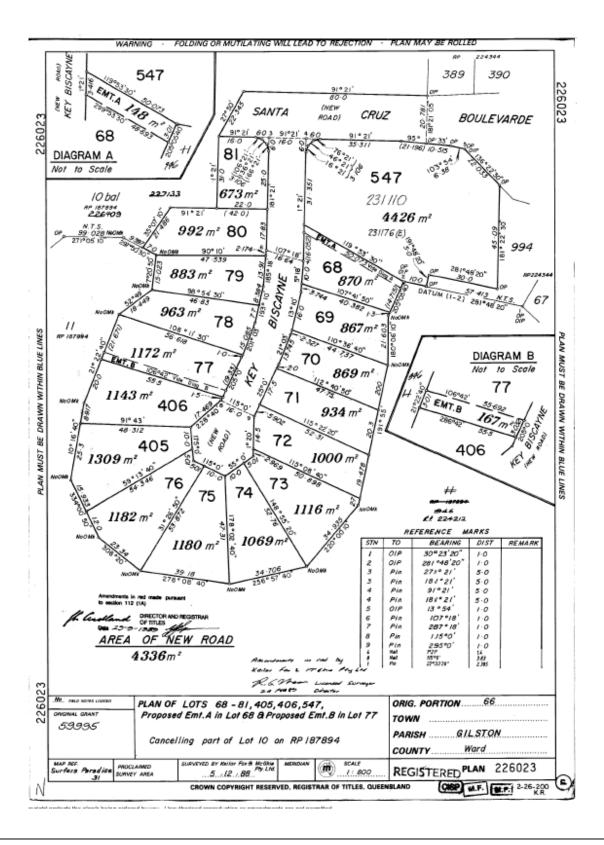

#### QVAS – Name & Address Search

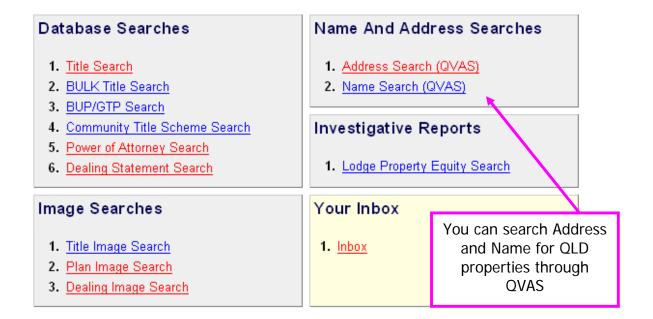

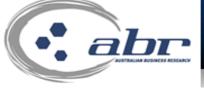

# Address to Lot/Plan Search

|                                                                                                    | nome   main      | menu   search me   | enu   | search again          |  |
|----------------------------------------------------------------------------------------------------|------------------|--------------------|-------|-----------------------|--|
|                                                                                                    |                  |                    |       |                       |  |
| Address to Lot/Plan Se                                                                                                    | arch             |                    |       | Enter the street name |  |
|                                                                                                    |                  | 🗆 Always Browse    | e     | to be searched        |  |
| Street No.                                                                                                    |                  | OR Lot No          |       |                       |  |
| Start Street No.                                                                                                    |                  | End Street No      |       |                       |  |
| Street                                                                                                    | Name:            |                    | * Moo | de Starts with 💌      |  |
| Locality I                                                                                                    | Name:            |                    |       | Post Code:            |  |
| Reference/Matter No(0                                                                                                    | ptional) Field 1 |                    |       |                       |  |
| Reference/Matter No(0                                                                                                    | ptional) Field 2 |                    |       |                       |  |
|                                                                                                    |                  | Search             |       |                       |  |
|                                                                                                    | *Indicate        | s Mandatory field. |       |                       |  |
| SEARCH TIPS<br>Use only the Street name. Do NOT include street type (ie St, Rd, Ave etc)<br>Leaving the locality_name blank can be a faster way to search<br>Eg, Mount Gravatt could be Upper Mt Gravatt<br>If searching for 4A (for example) only enter 4 in the Street No field |                  |                    |       |                       |  |

Please Note: Due to addressing irregularities, some addresses may be difficult to find using this search mechanism

|            | QVAS Name Search                      | Enter the name details |  |  |  |  |
|------------|---------------------------------------|------------------------|--|--|--|--|
| Name Sea   | rch                                   |                        |  |  |  |  |
| Company    | name / Surname:                       |                        |  |  |  |  |
|            | Given name:                           |                        |  |  |  |  |
|            | Locality name:                        |                        |  |  |  |  |
|            | Current: 🖲                            | Historical: O          |  |  |  |  |
| Reference/ | Reference/Matter No(Optional) Field 1 |                        |  |  |  |  |
| Reference/ | Matter No(Optional) Field 2           |                        |  |  |  |  |
|            | Search                                |                        |  |  |  |  |

### QLD – Inbox

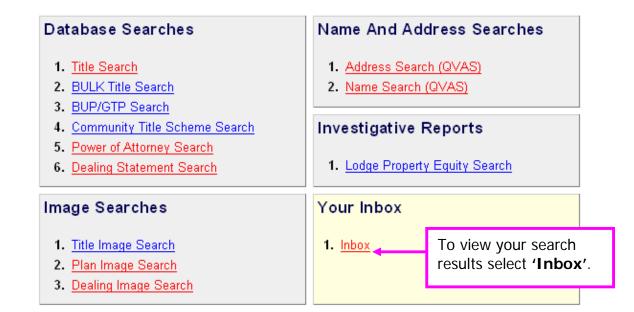

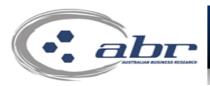

# **Queensland Land Titles**

home | main menu | search menu

Click on the number in the table to view those documents

| Description              | Viewed    | Unviewed | Total     |
|--------------------------|-----------|----------|-----------|
| QLD Land Title Statement | <u>61</u> | <u>1</u> | <u>62</u> |
| QLD Dealing Image        | <u>25</u> | 2        | <u>27</u> |
| QLD Plan Image           | <u>82</u> | <u>Z</u> | <u>89</u> |

| To view the results click |
|---------------------------|
| on the corresponding      |
| number.                   |

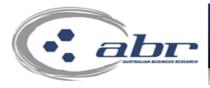

# **Queensland Land Titles**

home | main menu | search menu

Click on a link to view that document

| Date/Time              | Description                 | Matter/R<br>1 | eference No Matter/Reference No<br>2 | Details                               | Status |
|------------------------|-----------------------------|---------------|--------------------------------------|---------------------------------------|--------|
| 2008-03-20<br>11:36:44 | QLD Land Title<br>Statement | уb            | уb                                   | <u>Land Title:</u><br>50171505        | Viewed |
| 2008-03-05<br>13:52:18 | QLD Land Title<br>Statement | уb            | test                                 | <u>Land Title:</u><br><u>13807246</u> | Viewed |

A list will display and you can access the result via the hyperlinked options.

### QLD – Lot Plan to Address Search

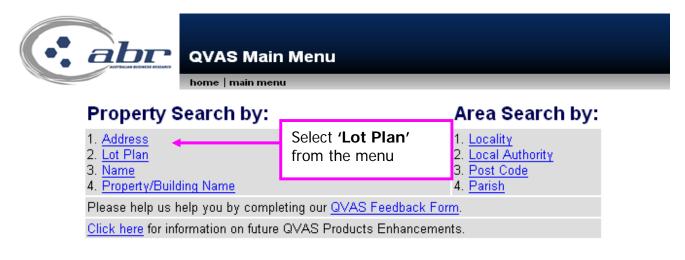

|                                                  | QVAS Lot/F                                                                        |                                   |                                                 |                              |                                    |               |   |
|--------------------------------------------------|-----------------------------------------------------------------------------------|-----------------------------------|-------------------------------------------------|------------------------------|------------------------------------|---------------|---|
| Lot / I                                          | Plan Search                                                                       |                                   |                                                 |                              |                                    |               |   |
| Lot N                                            | lo. Pla                                                                           | n Type.                           | Pla                                             | an No.                       |                                    |               | _ |
| Refer                                            | ence/Matter No(                                                                   | Optional) F                       | ield 1                                          | Er                           | iter the d                         | etails, click | 1 |
| Refer                                            | ence/Matter No(                                                                   | Optional) F                       | ield 2                                          | ʻS                           | earch' to                          | continue      |   |
|                                                  |                                                                                   | Sea                               | ch                                              |                              |                                    |               | - |
| AUSTRALIAN BUSINESS RESEARCH                     | QVAS Searcl                                                                       |                                   |                                                 | ngain                        |                                    |               |   |
|                                                  | Property Locality Name<br>Street: 10 HELIOPOLIS PD                                |                                   | •                                               |                              |                                    |               |   |
| Displayed:<br>• Property address                 | UBD Map Reference<br>Map: -<br>Property Owner<br>핏                                | <u>Map</u>                        | 11 BENFIELD                                     |                              | <u>h Locality Chart</u><br>DN 4053 |               |   |
| Property owner                                   | General Information<br>VG No:<br>40363428                                         |                                   | <b>Area</b><br>405 m2                           | Sewage:<br>Yes<br>Tenure Typ | Water:<br>Yes                      |               |   |
| General property     information                 | VACANT URBAN LAND<br>Zoning<br>RESIDENTIAL A<br>RPD:                              |                                   |                                                 | FREEHOLD                     |                                    |               |   |
| <ul> <li>Valuation and<br/>sales data</li> </ul> | L1 SP155944:PAR ENOGG<br><u>Click here for Plan</u><br>Last Sale Price            | Click here for Title<br>Sale Date | Sale Type                                       | Sale Land                    |                                    |               |   |
| Sales uata                                       | \$195,000<br>Unimproved Value:<br>\$175,000<br>New Unimproved Value:<br>\$402,500 | 08/04/2004                        | NORMAL SALI<br>Date:<br>01/10/2006<br>New Date: | E VACANT UR                  | BAN LAND                           |               |   |
|                                                  | \$192,500<br>Sales Summary<br>Sale Date<br>08/04/2004                             | Sale Price<br>\$195.000           | 01/10/2007<br>Sale Type<br>NORMAL SAL           | Sale Land                    |                                    |               |   |

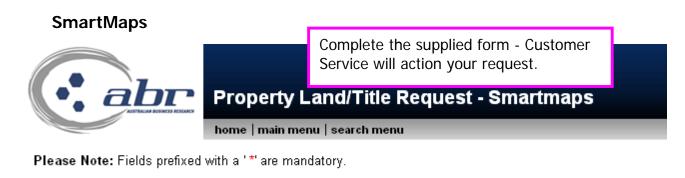

|                         |                                                        | Client Details        |
|-------------------------|--------------------------------------------------------|-----------------------|
| Your Company Name:*     | ABR Pty Ltd                                            |                       |
| Contact Name:*          | Tamara Roberts                                         |                       |
| Contact Phone:*         | Area Code: Number:                                     |                       |
| Contact Fax:            | Area Code: Number:                                     |                       |
| Contact Email:*         | tamara.roberts@abr.com.au                              |                       |
|                         |                                                        | Request Details       |
| Property Type:*         | Please select 💌                                        |                       |
| Lot No:                 |                                                        |                       |
| Plan Type:              | BC 💌                                                   |                       |
| Plan Number:            |                                                        |                       |
|                         | OR                                                     |                       |
| Street Number:          |                                                        |                       |
| Street Name:            |                                                        |                       |
| Suburb:                 |                                                        |                       |
| Please Note: A street a | ddress must be enterred if you require an arial photo. |                       |
|                         |                                                        | Map Details           |
| Map Product:            | Please select                                          |                       |
| Standard Map Scale:     | Please select 💌                                        |                       |
| Custom Map Scale:       |                                                        |                       |
| Include Aerial Photo:   |                                                        |                       |
| Please Note: Custom so  | ale preferences cannot be guaranteed.                  |                       |
|                         |                                                        | Delivery Instructions |
| Delivery Method:*       | Email 💌                                                |                       |
| Reference/Matter No(O   | otional) Field 1 :                                     |                       |
| Reference/Matter No(O   | otional) Field 2 :                                     |                       |
| Special Comments:       |                                                        |                       |
|                         |                                                        |                       |
|                         |                                                        |                       |
|                         |                                                        |                       |
|                         | 1                                                      | Send Request          |
|                         |                                                        | Conditioquoor         |

# **NSW Searches**

#### **NSW – Title Search**

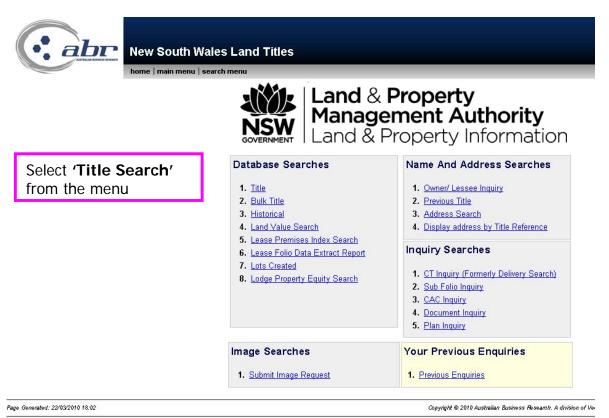

The materials presented on this site are distributed as an information source only. The information recorded in this document is provided on the basis that readers will be responsible for making their own assessment of the information. No liability (in contract, tort or otherwise) will be accepted for any loss or damage incurred as a result of reliance upon any material contained in this publication, or for any information radvice provided in this publication.

To search for a NSW Title, enter the **'Item Reference'** in the space provided.

|                                                                  | nome   m       | nain menu   se | arch menu        |               |                                                                                                    |
|------------------------------------------------------------------|----------------|----------------|------------------|---------------|----------------------------------------------------------------------------------------------------|
|                                                                  |                | NSW Land       | Title Search     |               |                                                                                                    |
|                                                                  |                | Please Enter S | Search Details   |               |                                                                                                    |
| <u>tem References:</u>                                           |                |                |                  |               | To find a Title Reference<br>please do a<br><u>Owner/ Lessee Inquiry</u><br><u>Previous Title Search</u> |
| Multiple searches can be<br>searches will automatical            |                |                | entering each ti | tle reference | on a separate line. Multi                                                                                |
| <u>Click Here</u> for more detail<br><mark>Residue Search</mark> | s about how to | use MultiReque | st searches.     |               |                                                                                                    |

#### Item Reference Field Help

#### Examples Of Valid Item References

| lf you require                 | Enter This Value |
|--------------------------------|------------------|
| Lot 5 in Deposited Plan 10     | 5/10             |
| Lot 2 in Strata Plan 25        | 2/SP25           |
| Common Property Strata Plan 25 | CP/SP25          |
| Lot 2 Sec 5 Deposited Plan 15  | 2/5/15           |
| Volume 12345 Folio 10          | 12345-10         |

**Example:** Valid Item Reference formatting to be entered for a search.

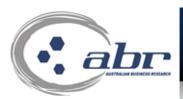

# New South Wales Land Titles

home | main menu | search menu

 This search will cost \$11.66 (including GST) if successful.

 Login Name:
 troberts
 Limit:
 \$4,000,000,000
 Balance:
 \$-22,369.84

Approve Charge and Complete Search

If the document you have requested is of a large size your browser may display a time out notice. If this occurs your document will be available in your new inbox for retrieval.

> A confirmation charging screen will display. Click **'Approve'** to complete the search

#### **Results: NSW Title**

LAND AND PROPERTY INFORMATION NEW SOUTH WALES - TITLE SEARCH

FOLIO: 1863/1000001

| SEARCH DATE | TIME    | EDITION NO | DATE      |
|-------------|---------|------------|-----------|
|             |         |            |           |
| 9/4/2008    | 1:43 PM | 1          | 24/3/1999 |

```
LAND
```

\_\_\_\_\_

LOT 1863 IN DEPOSITED PLAN 1000001 AT QUEEN'S SQUARE LOCAL GOVERNMENT AREA SYDNEY PARISH OF ST JAMES COUNTY OF CUMBERLAND TITLE DIAGRAM DP1000001

FIRST SCHEDULE

THE STATE OF NEW SOUTH WALES

SECOND SCHEDULE (2 NOTIFICATIONS)

1 DP1000001 THIS IS THE FIRST TITLE ISSUED IN THE INTEGRATED TITLING SYSTEM AND REPRESENTS THE LAND UPON WHICH THE LAND TITLES OFFICE IN SYDNEY N.S.W. AUSTRALIA IS ERECTED \* 2 7436472 CAVEAT BY ALLAN MURRAY JAPALJARRI

NOTATIONS

AD684215 NOTE: RESERVATION OF CROWN LAND RESERVE NO. 1014349 GAZ. 21/12/2007 Fol. 9992 UNREGISTERED DEALINGS: NIL

\*\*\* END OF SEARCH \*\*\*

2027874

PRINTED ON 9/4/2008

### NSW – Image Request

### **Dealing & Plan**

You can search for one or multiple Images in NSW.

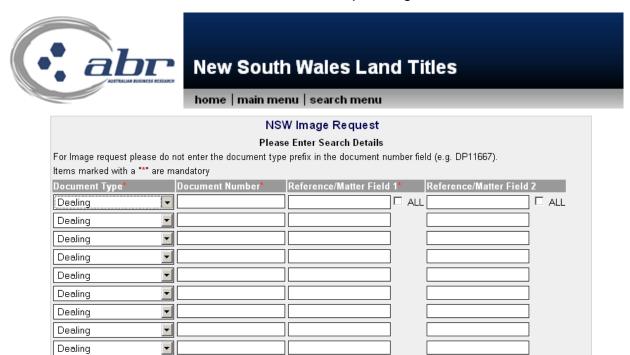

| Document Type*       |
|----------------------|
| Dealing 🔹            |
| Dealing              |
| Deposited Plan       |
| Strata Plan          |
| ADIS Book and No     |
| Cancelled Title      |
| Crown Plan           |
| Primary Application  |
| SCIMS Permanent Mark |
| SCIMS State Survey   |
| SCIMS Trig Station   |
| SCIMS Misc Mark      |
| Unknown Type         |

Dealing

Search

•

Select the 'Document Type' using the drop menu

Enter the 'Document Number'

The '**Reference/Matter**' fields can be populated through all searches by selecting the '**All**' box. This means you only need to enter the details once.

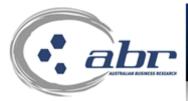

# New South Wales Land Titles

home | main menu | search menu

Available Online

|   |                |            | Document<br>Number | Pages |    |            | Size<br>(KB) | Reference/Matter<br>Field 1 | Reference/Matter<br>Field 2 |
|---|----------------|------------|--------------------|-------|----|------------|--------------|-----------------------------|-----------------------------|
| • | Strata<br>Plan | SP<br>Plan | 57008              | 5     | A3 | 01/05/1998 | 164          | tr                          | tr                          |
| ◄ | Strata<br>Plan | SP<br>88B  | 57008              | 3     | A4 | 01/05/1998 | 82           | tr                          | tr                          |

Available for Manual Retrieval

Documents requested below need to be scanned by LTO. If selected additional delivery details need to be entered on the next screen.

|         | Document<br>Number | Format |                                                |    | Reference/Matter<br>Field 2 |
|---------|--------------------|--------|------------------------------------------------|----|-----------------------------|
| Dealing | 408972             | A4 💌   | Image not available for<br>electronic delivery | tr | tr                          |
| Dealing | 128762             | A4 💌   | Image not available for<br>electronic delivery | tr | tr                          |

Invalid reference details will not be maintained from this point forward.

Get Image

A confirmation on the searched details will appear. It provides information on what is available **'Online'**. If correct, select image(s) and click on **'Get Image'**. The results will be sent to your **'Inbox'**.

Some documents may not be available immediately online and require a manual retrieval. If this is the case you will see the above image. You can select the required documents and proceed to have them scanned by LTO. This process will take up to 3 business days.

|     |                            | Delivery Details          |
|-----|----------------------------|---------------------------|
| lte | ms marked with a "*" are i | mandatory.                |
| (   | 🕆 Use your own LTO E       | łox                       |
|     | Box Number                 |                           |
| 6   | • Use ABR LTO Box          |                           |
|     | Box Number *               | B73                       |
|     | Given Name(s) *            |                           |
|     | Sumame *                   |                           |
|     | Phone Number *             |                           |
|     | Delivery Method *          | E-Mail                    |
|     | Email Address *            | tamara.roberts@abr.com.au |
|     | Fax Number                 |                           |
|     | Street Number              |                           |
|     | Street Name                |                           |
|     | Suburb                     |                           |
|     | Postcode                   |                           |
|     |                            |                           |
|     | Proceed                    | Back                      |

If you request a document that is not image, provide your details for the Land Titles Office to send the documents when complete.

A confirmation charging screen will display. Click **'Approve'** to complete the search.

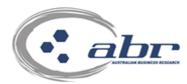

### **New South Wales Land Titles**

home | main menu | search menu

| When completed, y                                    | Approve Charge and Complete Sea<br>our documents will be available in you |                          |
|------------------------------------------------------|---------------------------------------------------------------------------|--------------------------|
| Search Details                                       | Reference/Matter Field 1                                                  | Reference/Matter Field 2 |
| Document Type: Strata Plan<br>Document Number: 57008 | tr                                                                        | tr                       |
| Document Type: Strata Plan<br>Document Number: 57008 | tr                                                                        | tr                       |

Manual Search requests take approximately 5 business days to process. Manual requests are not available from the Inbox. For assistance please contact Customer Service on 1300 366 402.

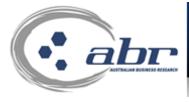

New South Wales

Your results will appear in your **'Inbox'** within a few minutes.

home | main menu | search m<mark>enu</mark>

Your request has been submitted. Please check the INBOX for the results.

Requests can take a few minutes to process. If you cannot view your request after 10 minutes please contact ABR Customer Service on 1300 366 402 for assistance.

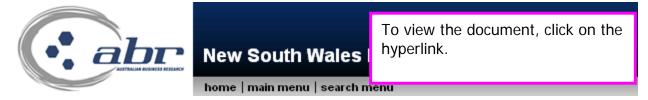

Click on the number in the table to view those documents

| Menu  | Description           | Viewed   | Unviewed | Total    |
|-------|-----------------------|----------|----------|----------|
| nswlt | NSW Land Title Search | <u>1</u> | 0        | <u>1</u> |
| nswlt | NSW Order Document    | <u>1</u> | 0        | <u>1</u> |

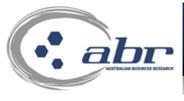

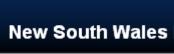

The available documents will be displayed. To view, click on the hyperlink.

home | main menu | search menu

#### Click to download image in PDF format.

| Number    | Туре | Sub Type | Filename            | Size  | Timestamp           |
|-----------|------|----------|---------------------|-------|---------------------|
| 1000001:E | DP   | Ρ        | <u>R167700.tiff</u> | 80 kB | 2008-04-09 14:01:02 |

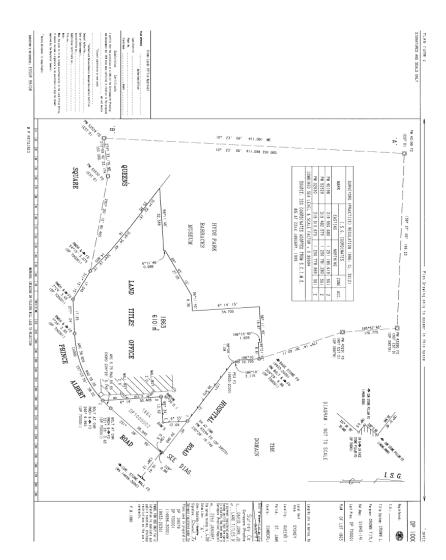

### **Results: Image**

#### NSW – Owner Name search

| Abr New South                                                                                                    | Wales Land Titles                                                                                                    |
|----------------------------------------------------------------------------------------------------|----------------------------------------------------------------------------------------------------|
| home   main men                                                                                                    | u   search menu                                                                                                    |
| NSW Own                                                                                                    | er / Lessee Inquiry                                                                                                    |
| LPI NSW Disclaimer : "This information is provided as<br>that the information provided discloses details of al<br>The information returned relates to owners/lessees i<br>information which is returned from 1998 onwards | s a searching aid only. The Registrar General does not guarantee<br>Il land/premises owned/leased by the party searched against."<br>registered from 1971 onwards except in relation to current lease<br>s. Manual indexes are available for records registered prior to |
| 1971.Note:*<br>Please Enter Sea                                                                                                    | indicates Lessee name.<br>arch Details                                                                                                    |
| Surname:                                                                                                    |                                                                                                    |
| Given Name:                                                                                                    |                                                                                                    |
| - OR -                                                                                                    | -                                                                                                    |
| Search Of                                                                                                    | otions                                                                                                    |
| Search Order:                                                                                                    | ● Exact<br>C Any                                                                                                    |
| Include Previous Purchases/ Lessee Names:                                                                                                    | C Yes<br>€ No                                                                                                    |
| Reference/Matter No(Optional) Field 1:                                                                                                    |                                                                                                    |
| Reference/Matter No(Optional) Field 2: Search                                                                                                    |                                                                                                    |

To complete an Owner Name Search enter the known details.

### Search Order:

Exact – will only return results matching the exact name entered. Any – will provide results for any combination of the name entered.

#### Include Previous:

If 'Yes' is selected the results will include the history of all owners.

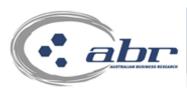

A confirmation charging screen will display. Click **'Approve'** to complete the search

home | main menu | search m<mark>enu</mark>

**New South Wales** 

|                                                                                                    | This search will cost \$11.66 (including GST) if successful.     |  |  |  |
|----------------------------------------------------------------------------------------------------|------------------------------------------------------------------|--|--|--|
|                                                                                                    | Login Name: troberts Limit: \$4,000,000.00 Balance: \$-22,393.16 |  |  |  |
|                                                                                                    | Approve Charge and Complete Search                               |  |  |  |
| If the document you have requested is of a large size your browser may display a time out notice. If this occurs your document will be available in your new inbox for retrieval. |                                                                  |  |  |  |

#### **Results: Owner Name Search**

Current Owner Names

LPI NSW Disclaimer : "This information is provided as a searching aid only. The Registrar General does not guarantee that the information provided discloses details of all land/premises owned/

Locality

The information returned relates to owners/lessees registered from 1971 on information which is returned from 1998 onwards. Manual indexes are available \* indicates Lessee name. Results will be returned for the search criteria. Select the required result by clicking the relevant box. Click '**Search**' at the bottom of the screen to continue.

| Names will                     | CHERRYBROOK      |             | Click 'Search' at the bottom<br>of the screen to continue. |   |
|--------------------------------|------------------|-------------|------------------------------------------------------------|---|
| display here                   | DUBBO            |             |                                                            |   |
|                                | HUNTER'S HILL    | 11/SP4432   | T T283756                                                  |   |
|                                | HUNTER'S HILL    | 25/SP4432   | T T283756                                                  |   |
|                                | PARRAMATTA       | 36/SP78518  | T AD60474                                                  |   |
|                                | SUTHERLAND SHIRE | 495/14716   | T U894552                                                  |   |
|                                | NORTH SYDNEY     | 8/SP43632   | T AD642782                                                 |   |
|                                | BATEAU BAY       | 3/817029    | T E515079                                                  |   |
|                                |                  | WAL3214     |                                                            |   |
|                                |                  | WAL3215     |                                                            |   |
|                                |                  | WAL3216     |                                                            |   |
|                                | EUROBODALLA      | 1/SP65645   | T AC946676                                                 |   |
|                                | GEURIE           | 1/853387    |                                                            |   |
| Previous Purchases/Lessee Name | s Locality       | Title       | Dealing                                                    |   |
| Names will                     | BATEAU BAY       | 8564-81     | L Z245804                                                  |   |
| display here                   | WARRINGAH        | 9651-8      | T P825292                                                  |   |
| display here                   | BLACKTOWN        | 8202-68     | T N223530                                                  |   |
|                                | NORTH RICHMOND   | 11937-62    | T P944621                                                  |   |
|                                | PROSPECT         | 13104-151   | T Q961729                                                  |   |
|                                | OTH A DT TOMAL   | 4.77000.4.4 | T \070005                                                  | _ |

| abr                                                                                                    | New South Wales Land Titles                                                                                             |  |  |  |
|----------------------------------------------------------------------------------------------------|----------------------------------------------------------------------------------------------------|--|--|--|
| home   main menu   search menu                                                                                                    |                                                                                                    |  |  |  |
| NSW Land Title Search                                                                                                    |                                                                                                    |  |  |  |
| Please Enter Search Details                                                                                                    |                                                                                                    |  |  |  |
| <u>Item References:</u>                                                                                                    | 6247/714074<br>To find a Title Reference<br>please do a<br><u>Owner/ Lessee Inquiry</u><br><u>Previous Title Search</u> |  |  |  |
| Multiple searches can be performed at the same time by entering each title reference on a separate line. Multiple searches will automatically be sent to your <u>INBOX</u> |                                                                                                    |  |  |  |
| <u>Click Here</u> for more details abou<br><u>Residue Search</u>                                                                                                    | It how to use MultiRequest searches.                                                                                    |  |  |  |
| Reference/Matter No(Optional) Field 1:       tr         Reference/Matter No(Optional) Field 2:       tr                                                                    |                                                                                                    |  |  |  |
| Search                                                                                                    | The item selected will transfer through to the 'Title Search' screen. To continue, click 'Search'.                      |  |  |  |

# NSW – Address Search

| New South Wales Land Titles                                                                                                    |                                                                 |  |  |  |
|----------------------------------------------------------------------------------------------------|-----------------------------------------------------------------|--|--|--|
| NSW Address Search<br>LPI NSW Disclaimer :<br>"This information is provided as a searching aid only. The Registrar General does not guarantee the information<br>provided." |                                                                 |  |  |  |
| The information is not an "official search" within the meaning of section 96A of the Real Property Act 1900 (NSW). Please Enter Search Details Number:                      |                                                                 |  |  |  |
| Street:         Suburb:         Reference/Matter No(Optional) Field 1:                                                                                                    | Enter the Address details. To                                   |  |  |  |
| Reference/Matter No(Optional) Fleid 2:                                                                                                    | Enter the Address details. To continue, click <b>'Search'</b> . |  |  |  |
| New South Wales Land Titles                                                                                                    |                                                                 |  |  |  |

| Address                            | Reference |                                                                             |  |
|------------------------------------|-----------|-----------------------------------------------------------------------------|--|
| 28 VIRGINIA AVENUE, BAULKHAM HILLS | 7/243116  |                                                                             |  |
| Land Title Search 💌<br>Search      |           | 1                                                                           |  |
|                                    |           |                                                                             |  |
|                                    |           |                                                                             |  |
|                                    |           | A confirmation will appear. To continue select the item and click 'Search'. |  |

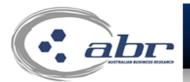

# New South Wales Land Titles

home | main menu | search menu

| NSW Land Title Search<br>Please Enter Search Details                                                                                                    |          |                                                                                                    |  |  |  |
|----------------------------------------------------------------------------------------------------|----------|----------------------------------------------------------------------------------------------------|--|--|--|
| <u>Item References:</u>                                                                                                    | 7/243116 | To find a Title Reference<br>please do a<br><u>Owner/ Lessee Inquiry</u><br><u>Previous Title Search</u> |  |  |  |
| Multiple searches can be performed at the same time by entering each title reference on a separate line. Multiple searches will automatically be sent to your <u>INBOX</u> |          |                                                                                                    |  |  |  |
| Click Here for more details about how to use MultiRequest searches.                                                                                                    |          |                                                                                                    |  |  |  |
| Residue Search                                                                                                    | No 🔽     |                                                                                                    |  |  |  |
| Reference/Matter No(Optional) Field 1: tr                                                                                                    |          |                                                                                                    |  |  |  |
| Reference/Matter No(Optional) Field 2: tr                                                                                                    |          |                                                                                                    |  |  |  |
| Search                                                                                                    |          |                                                                                                    |  |  |  |

The selected property details will transfer through to the Title search screen. To continue, click **'Search'**.

### NSW – Display Address via Title Reference

This service provides is the ability to find the address associated with a NSW Title Reference.

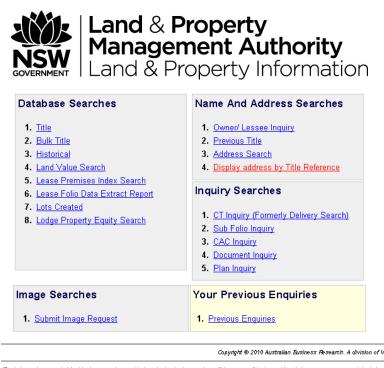

The information recorded in this document is provided on the basis that readers will be responsible for making their own assessment of the inform s or damage incurred as a result of reliance upon any material contained in this publication, or for any information or advice provided in this publi-

Enter the Title Reference as shown below and select Search.

| AUSTRALIAN RUSINESS RESEARCH                                    | New South Wales Land Title                                                                        | s                                                    | føst acc                                                                            | ese >> QVAS 💽 gol                                                            |
|-----------------------------------------------------------------|---------------------------------------------------------------------------------------------------|------------------------------------------------------|-------------------------------------------------------------------------------------|------------------------------------------------------------------------------|
|                                                                 | PI<br>Title References:<br>Reference/Matter Field No 1:<br>Reference/Matter Field No 2:<br>Search | NSW Display address by<br>lease Enter Search Details | Title Reference                                                                     |                                                                              |
| Page Generated: 22/03/2010 18:19                                |                                                                                                   |                                                      | Copyright © 2010 Australian Business Research. A division of Veda Advantag          | Information Services and Solutions Limited. ABN 26 000 602 862               |
| Real and a single and a second of the shift and a second state. | and an an information according to be information accorded in                                     |                                                      | will be as an a sible data and in a desir own and and add of the indemostive and an | and size data as well as the same as a second state in a state of the second |

The materials presented on this site are distributed as an information source only. The information recorded in this document is provided on the basis that readers will be responsible for making their own assessment of the information and are advised to verify all relevant representations, statements an information. No lability (in contract, tot or othemise) will be accepted for any loss or damage incomed as a result of reliance upon any material contained in this publication, or for any information or advised provided in this publication or incomportated into it.

#### Your Results will now be returned

|                                  | New South Wales Land Titles                                                                                                    |                                                                                |                                     |                           |
|----------------------------------|----------------------------------------------------------------------------------------------------|--------------------------------------------------------------------------------|-------------------------------------|---------------------------|
|                                  | home   main menu   search menu                                                                                                    | fast ac                                                                        | ess >> QVAS                         | 💌 go!                     |
|                                  | Click to download i                                                                                                    | n <u>PDF</u> format. ?                                                         |                                     |                           |
|                                  | WARNING: The following search results refer to LPINSW TES'<br>current LPINSW records. These results must not be used for c                                                                                                    |                                                                                | he                                  |                           |
|                                  | Address                                                                                                    | Order Title                                                                    |                                     |                           |
|                                  | 7, THE RIVER RD, NELLIGEN - 2536                                                                                                    | <u>1/706071</u>                                                                |                                     |                           |
| Page Generated: 22/03/2010 18:19 |                                                                                                    | Copyright © 2010 Australian Business Research. A division of Veda Advantage Ir | ormation Services and Solutions Lin | mited. ABN 26 000 602 862 |
|                                  | distributed as an information source only. The information recorded in this document is provided on the basis<br>(in contract, tort or otherwise) will be accepted for any loss or damage incurred as a result of reliance upon a |                                                                                |                                     |                           |

From this screen, you can then order the Title Document.

| New                                   | South Wales Land Titles                                                         |                                                 |                                                                                                    |                                         |                    |
|---------------------------------------|---------------------------------------------------------------------------------|-------------------------------------------------|----------------------------------------------------------------------------------------------------|-----------------------------------------|--------------------|
| home                                  | main menu   search menu                                                         |                                                 | fast access >>                                                                                       | QVAS                                    | 💌 gol              |
|                                       |                                                                                 | NSW Land Title Search                           |                                                                                                    |                                         |                    |
|                                       |                                                                                 | Please Enter Search Details                     |                                                                                                    |                                         |                    |
|                                       | <u>Item References:</u>                                                         | 1/706071                                        | To find a Title Reference please do a<br><u>Owner/Lessee Inquiry</u><br><u>Previous Title Search</u> |                                         |                    |
|                                       | Multiple searches can be performed at th<br>automatically be sent to your INBOX | he same time by entering each title reference o | n a separate line. Multiple searches will                                                            |                                         |                    |
|                                       | Click Here for more details about how to                                        | use MultiRequest searches.                      |                                                                                                    |                                         |                    |
|                                       | Residue Search                                                                  | No 💌                                            |                                                                                                    |                                         |                    |
|                                       | Reference/Matter Field No 1:<br>Reference/Matter Field No 2:<br>Search          |                                                 |                                                                                                    |                                         |                    |
| -<br>Page Generated: 22/03/2010 18:20 |                                                                                 | Copyright © 2010 /                              | Rustralian Business Research. A division of Veda Advantage Inform                                    | ation Services and Solutions Limited. 4 | IBN 26 000 602 862 |

The materials presented on this site are distributed as an information source only. The information recorded in this document is provided on the basis that readers will be responsible for making their own assessment of the information and are advised to verify all relevant representations, statements and information. No liability (in contract, tort or dhemize) will be accepted for any loss or damage incomed as a result of relative gene any material contained in this publication, or for any information or advise provided in this publication or incorporated into a.

#### NSW – Land Value Search

Reference/Matter No(Optional) Field 1: Reference/Matter No(Optional) Field 2:

Search

Property Number or Title reference can be entered in relevant fields. To continue, click '**Search**'.

| N                                      | SW Land Value Search            |                                  |
|----------------------------------------|---------------------------------|----------------------------------|
| Land                                   | /alue Search by Property Number |                                  |
| Property Number:                       |                                 | ]                                |
| Valuation Year:                        | Latest 💌                        |                                  |
| Reference/Matter No(Optional) Field 1: |                                 |                                  |
| Reference/Matter No(Optional) Field 2: |                                 |                                  |
| Search                                 |                                 |                                  |
|                                        | OR                              |                                  |
| Land                                   | Value Search by Title Reference |                                  |
| Title Reference:                       |                                 | To find a Title Reference please |
|                                        |                                 | doa<br>Owner/Lessee Inquiry      |
|                                        |                                 | Previous Title Search            |
| Valuation Year:                        | Latest 💌                        |                                  |

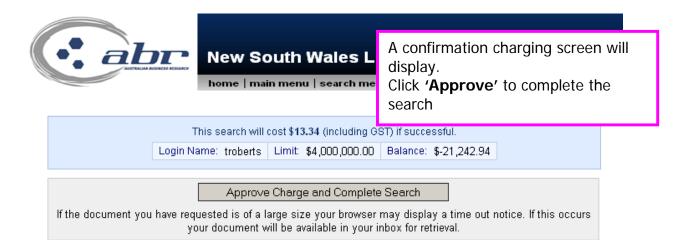

#### **Results: NSW Land Value Search**

LAND AND PROPERTY INFORMATION NEW SOUTH WALES - LAND VALUE SEARCH

LGA: TWEED

1836985

PROPERTY NO:

ADDRESS OF PROPERTY: 440 WOOYUNG RD, WOOYUNG NSW 2483

DESCRIPTION OF LAND: 1/779817

PROPERTY AREA: 79.18 HECTARES

PROPERTY DIMENSIONS: NOT AVAILABLE

VALUING YEAR: 01/07/2007 DATE VALUATION WAS MADE: 10/10/2007

ZONING USED FOR VALUATION: PROTECTION

LAND VALUE AUTHORITY: 14A(1) - ANNUAL REVALUATION

GROSS LAND VALUE: \$3,710,000

DIVISION 3 AND 4 ALLOWANCES: NOT APPLICABLE

NET LAND VALUE: \$3,710,000

LAND VALUE BASIS: 6A(1) - THE LAND VALUE IS THE FREEHOLD VALUE OF THE LAND EXCLUDING ANY STRUCTURAL IMPROVEMENTS

OTHER ALLOWANCES/CONCESSIONS: NOT APPLICABLE

THE LAND VALUE SHOWN ABOVE IS NOT THE CURRENT LAND VALUE FOR LOCAL GOVERNMENT RATING. THE CURRENT VALUING YEAR FOR COUNCIL RATING IN THE LOCAL GOVERNMENT AREA OF TWEED IS 2005.

PRODUCED: 6 MAY 2008 10:00:32 PROPERTY STATUS AT THIS DATE: CURRENT

THIS LAND VALUE SEARCH DOES NOT CONVEY A RIGHT OF OBJECTION TO THE LAND VALUE.

THE VALUES SHOWN ARE CURRENT AT TODAY'S DATE. THE VALUER GENERAL CONDUCTS ONGOING REVIEWS OF LAND VALUES AND THEREFORE THE VALUES SHOWN MAY CHANGE.

\*\*\* END OF SEARCH \*\*\*

CLIENT REFERENCE: 2150539

#### **NSW Sub Folio Enquiry**

Provides a schedule of Sub Folios associated with a title reference. For example:

- Details of life estates
- Shared titles

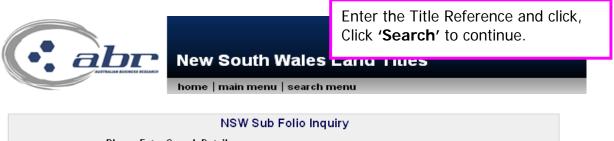

| Please E                  | inter Search Details |
|---------------------------|----------------------|
| Title Reference:          |                      |
| Reference/Matter Field 1: |                      |
| Reference/Matter Field 2: |                      |
| Search                    |                      |

#### **Results:**

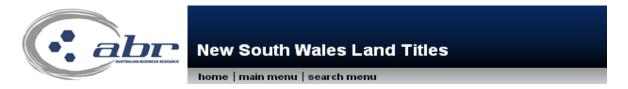

LPINSW Disclaimer : "This information is provided as a searching aid only. The Registrar General does not guarantee that the information provided discloses details of all land/premises owned/leased by the party searched against."

The information returned relates to owners/lessees registered from 1971 onwards except in relation to current lease information which is returned from 1998 onwards. Manual indexes are available for records registered prior to 1971.Note: \* indicates Lessee name.

| Title     | Link     | Status  | Share | First Owner Name    |
|-----------|----------|---------|-------|---------------------|
| 6/750074A | 7044-124 | CURRENT | 1/3   | DOMENICO DE BORTOLI |
| 6/750074B | 7044-125 | CURRENT | 1/3   | DOMENICO DE BORTOLI |
| 6/750074C | 7044-126 | CURRENT | 1/3   | DOMENICO DE BORTOLI |

Australian Business Research

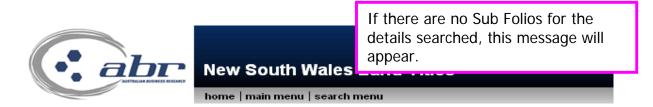

LPINSW Disclaimer: "This information is provided as a searching aid only. The Registrar General does not guarantee that the information provided discloses details of all land/premises owned/leased by the party searched against."

The information returned relates to owners/lessees registered from 1971 onwards except in relation to current lease information which is returned from 1998 onwards. Manual indexes are available for records registered prior to 1971.Note: \* indicates Lessee name.

The Land & Property NSW search has returned the following in regard to your request:

In∨alid Base Title

## **CAC Inquiry**

Authenticates the title to be genuine.

|                                                                                                    | Enter the required data and click,<br><b>'Search'</b> to continue. |  |
|----------------------------------------------------------------------------------------------------|--------------------------------------------------------------------|--|
|                                                                                                    | South Wales Land Titles                                            |  |
| home   r                                                                                                    | nain menu   search menu                                            |  |
| NSW CT Cert                                                                                                    | ificate Authentication (CAC) Inquiry                               |  |
|                                                                                                    | Please Enter Search Details                                        |  |
| Title Reference:                                                                                                    |                                                                    |  |
| Edition No:                                                                                                    |                                                                    |  |
| Issue Date:                                                                                                    | Date: 💽 Month: 💽 Year:                                             |  |
| First Registered Owner's Name:                                                                                                    |                                                                    |  |
| CAC:                                                                                                    |                                                                    |  |
| Reference/Matter Field 1:<br>Reference/Matter Field 2:<br>Search                                                                                                    |                                                                    |  |
| Information required to perform a CAC Inquiry                                                                                                    |                                                                    |  |
| You will need to enter information in all the fields at                                                                                                    | pove and exactly as they appear on the Certificate of Title.       |  |
| Warning to Customers: The Certificate Authentication Code (CAC) has been developed to improve the security of certificates of title. The CAC should be treated as confidential and should not be disclosed to any unauthorised person.                          |                                                                    |  |
| If you are contacted by anyone purporting to be Land and Property Information staff requesting your CAC, BE SUSPICIOUS. While LPI provides a service for validation of your CAC, LPI will not proactively seek or require that the CAC Inquiry service be used. |                                                                    |  |
| If you receive a suspicious telephone call or email in this regard do not respond. If you are uncertain or have provided any details regarding your CAC number, contact our Customer Services Manager on telephone 02 9228 6996.                                |                                                                    |  |
| Land and Property Information will never cont                                                                                                    | act you and ask for your CAC number.                               |  |

**Results:** 

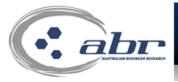

# New South Wales Land Titles

home | main menu | search menu

LPI NSW Disclaimer : "This information is provided as a searching aid only. The Registrar General does not guarantee the information provided discloses details of all land owned/leased by the party searched against."

The information is not an "official search" within the meaning of section 96A of the Real Property Act 1900 (NSW)

|                             | Result                      |
|-----------------------------|-----------------------------|
| CAC NUMBER AUTHENTICATED OK | CAC NUMBER AUTHENTICATED OK |

## **Document Enquiry**

Document Inquiry provides details on documents lodged through the integrated titling system (ITS). In particular, it provides details relating to;

- Dealings
- Deposited Plans
- Strata Plans
- Primary Applications
- Conversion Actions
- Part IVa Applications

|                           | 'Search' to continue.                                                                      |
|---------------------------|--------------------------------------------------------------------------------------------|
|                           | New South Wales Land Titles                                                                |
|                           | NSW Document Inquiry                                                                       |
| Please Enter S            | earch Details                                                                              |
| Document Number:          | For plan searches do not enter the document type prefix<br>i.e. DP, SP, CA, PA, FA or IVA. |
| Document Type: Dealing    |                                                                                            |
| Reference/Matter Field 1: |                                                                                            |
| Reference/Matter Field 2: |                                                                                            |
| Search                    |                                                                                            |

Enter the required data and click,

#### **Results:**

| New South Wales Land Titles                                      |  |
|------------------------------------------------------------------|--|
| LAND AND PROPERTY INFORMATION NEW SOUTH WALES - DOCUMENT INQUIRY |  |
| Document Number: SP57008<br>Document Type: STRATA PLAN           |  |
| Document Status: ACTION COMPLETE                                 |  |
| Document Status Date: 30/4/1998                                  |  |
| Lodged By: 271Q EBSWORTH & EBSWORTH                              |  |
| Date Lodged: 22/4/1998                                           |  |
| Affected Titles: CP/SP50403 8/SP50403                            |  |
| *** END OF SEARCH ***                                            |  |
| 2193716 PRINTED ON 14/5/2008                                     |  |

Australian Business Research received search result from Land and Property Information New South Wales on 14/5/2008 14:06:00

## **Plan Enquiry**

A plan inquiry provides details on Deposited Plans (DP) and Strata Plans (SP) that have been lodged in the Integrated Titling System(ITS).

|   |                                                                        | New South Wales La  |                                                                        |
|---|------------------------------------------------------------------------|---------------------|------------------------------------------------------------------------|
|   |                                                                        | NSW Plan Inquiry    | /                                                                      |
|   | Please E                                                               | nter Search Details |                                                                        |
| ! | Plan Number:                                                           |                     | ] For plan searches do not enter the plan type prefix<br>i.e. DP or SP |
| ļ | Plan Type:                                                             | Deposited Plan 💌    |                                                                        |
|   | Reference/Matter Field No 1:<br>Reference/Matter Field No 2:<br>Search |                     |                                                                        |

#### **Results:**

|                               | New South Wales Land Titles               |
|-------------------------------|-------------------------------------------|
| LAND AND PROPERTY I           | NFORMATION NEW SOUTH WALES - PLAN INQUIRY |
| Plan Number:                  | DP176554                                  |
| Plan Purpose:                 | UNRESEARCHED                              |
| Title System:                 | SURVEY                                    |
| Plan Registration Date:       | Pre 1961                                  |
| Council:                      | *CANTERBURY                               |
| County:                       | CUMBERLAND Parish: ST GEORGE              |
| * indicates council has alter | ed since plan registration                |
| *** END OF SEA                | RCH ***                                   |
| 128380                        | PRINTED ON 14/5/2008                      |

Australian Business Research received search result from Land and Property Information New South Wales on 14/5/2008 14:40:38

# NSW – Inbox

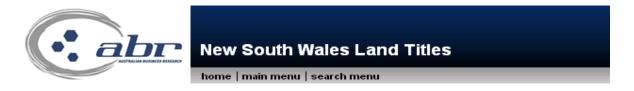

Click on the number in the table to view those documents

| Menu  | Description                | Viewed   | Unviewed | Total    |
|-------|----------------------------|----------|----------|----------|
| nswlt | NSW Owner / Lessee Inquiry | <u>1</u> | 0        | <u>1</u> |
| nswlt | NSW Land Title Search      | <u>1</u> | 0        | <u>1</u> |
| nswlt | NSW Address Search         | <u>1</u> | 0        | <u>1</u> |
| nswlt | NSW Order Document         | <u>1</u> | 0        | <u>1</u> |

To view document, click on the relevant hyperlink.

# **VIC Searches**

### VIC – Titles

To obtain a title you must have the volume folio number. If this is unknown you can search by:

- Proprietor Details search
- Address search
- Lot plan index search

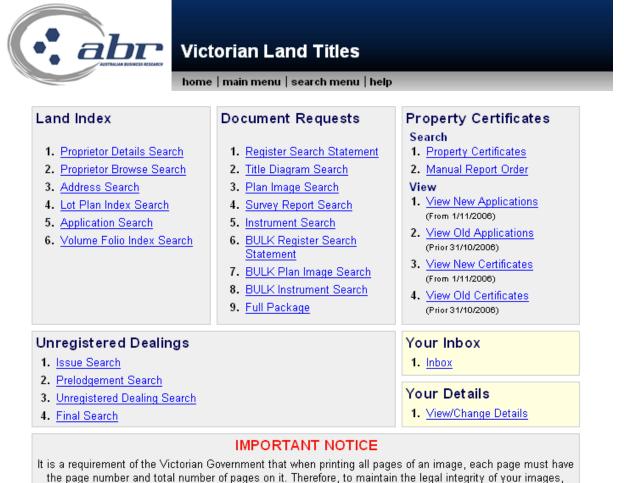

please ensure that you do not turn off the header and footer capabilities of your web browser.

## **VIC – Proprietor Details Search**

|                                                | Enter the required name details and click, <b>'Search'</b> to continue. |
|------------------------------------------------|-------------------------------------------------------------------------|
| Victoria                                       | n Land Titles                                                           |
| home   main                                    | menu   search menu   help                                               |
| Prop                                           | rietor Details Search                                                   |
| Please provide your proprietor search details: |                                                                         |
| Surname/Company:                               |                                                                         |
| First given:                                   |                                                                         |
| Second given:                                  |                                                                         |
| Search Type:                                   | Company 💌                                                               |
| Reference/Matter No(Optional) Field 1:         |                                                                         |
| Reference/Matter No(Optional) Field 2:         |                                                                         |
| Search                                         |                                                                         |

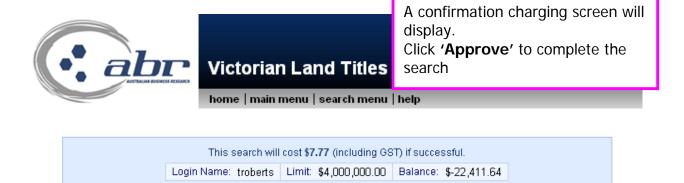

Approve Charge and Complete Search

If the document you have requested is of a large size your browser may display a time out notice. If this occurs your document will be available in your new inbox for retrieval.

|                                                                                                    |                                      |                                                 |                                      |                              | tain a co<br>⁄ <b>Title′</b> .   | opy of Title, cli                                       | ck on |
|----------------------------------------------------------------------------------------------------|--------------------------------------|-------------------------------------------------|--------------------------------------|------------------------------|----------------------------------|---------------------------------------------------------|-------|
|                                                                                                    | <b>Victoria</b>                      | n Land                                          | Titles                               |                              |                                  |                                                         |       |
|                                                                                                    | home   mair                          | n menu   seare                                  | ch menu                              | help                         |                                  |                                                         |       |
|                                                                                                    | You have been cha<br>If this is a du | arged <b>\$7.77</b> (incl<br>olicate search, yo |                                      |                              |                                  |                                                         |       |
| l                                                                                                    | Login Name: troberts                 | s Limit: \$4,000                                | 0,000.00 E                           | 3alance: \$                  | 22,419.41                        |                                                         |       |
| Copyright State of Victoria.<br>except in accordance with th<br>accuracy or completeness of<br>the State of Victoria sha | ne provisions of the Copy            | right Act or pursuan<br>cation and any pers     | t to a written a<br>son using or rel | greement Th<br>lying upor su | e State of Vic<br>ch informatior | toria does not warrant the<br>does so on the basis that |       |
|                                                                                                    | Pr                                   | oprietor Det                                    | ails Sear                            | rch                          |                                  |                                                         |       |
| Name                                                                                                    | Title \                              | /olume Folio                                    | Municipali                           | ty Vie <mark>w</mark> ⊺      | Title Desci                      | ription                                                 |       |
| KENNETT, JEFFREY                                                                                                    | WARREN <u>9727</u>                   | <u>/834</u>                                     | INDIGO                               | <u>View</u>                  | Title Lot 4                      | of Plan LP204635J                                       |       |
|                                                                                                    |                                      | Produce Charg                                   | e Summary                            | ,                            |                                  |                                                         |       |

## VIC – Address Search

To search an Address, enter the relevant details and click **'Search'** to continue.

|                                | to continue. |
|--------------------------------|--------------|
| Victorian Land Titles          |              |
| home   main menu   search menu | help         |

|                                                                                            | Address Search |
|--------------------------------------------------------------------------------------------|----------------|
| Please enter the address to search for:                                                    |                |
| Street Address:                                                                            |                |
| Location:                                                                                  |                |
| Location is a:                                                                             | Suburb         |
| Reference/Matter No(Optional) Field 1:<br>Reference/Matter No(Optional) Field 2:<br>Search |                |

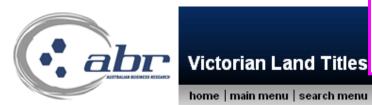

#### A confirmation charging screen will display. Click 'Approve' to complete the search

home | main menu | search menu | help

This search will cost \$7.77 (including GST) if successful.

Login Name: troberts Limit: \$4,000,000.00 Balance: \$-22,419.41

Approve Charge and Complete Search

If the document you have requested is of a large size your browser may display a time out notice. If this occurs your document will be available in your new inbox for retrieval.

|                                                  |                                                        |                                                |                                                      | Γο obtain a cop<br><b>View Title′</b> .                                                                                | by of Title, click o                                  |
|--------------------------------------------------|--------------------------------------------------------|------------------------------------------------|------------------------------------------------------|----------------------------------------------------------------------------------------------------|-------------------------------------------------------|
|                                                  | Vict                                                   | orian Lar                                      | nd Titles                                            |                                                                                                    |                                                       |
|                                                  | home                                                   | main menu                                      | search menu   h                                      | elp                                                                                                    |                                                       |
|                                                  |                                                        |                                                |                                                      |                                                                                                    |                                                       |
|                                                  |                                                        |                                                | (including GST) for<br>ch, you have not bee          |                                                                                                    |                                                       |
|                                                  | Login Name: ti                                         | roberts Limit: \$                              | 4,000,000.00 Ba                                      | lance: \$-22,427.18                                                                                                    |                                                       |
| except in accordance of<br>accuracy or completen | with the provisions of th<br>less of information in th | e Copyright Act or pu<br>is publication and an | rsuant to a written agre<br>y person using or relyir | nation. No part may be rep<br>sement. The State of Victo<br>ng upon such information o<br>faults, defects or omissions | ria does not warrant the<br>Joes so on the basis that |
| Address                                          | Municipality                                           | Property<br>Number                             | Description                                          | Title/Volume<br>Folio                                                                                                  | View Title                                            |

Produce Charge Summary

#### VIC – Lot Plan Index Search

|                                                                                         |                                                                                                    | Enter Lot & Plan details.<br>Click <b>'Search'</b> to continue.                                 |
|-----------------------------------------------------------------------------------------|----------------------------------------------------------------------------------------------------|-------------------------------------------------------------------------------------------------|
|                                                                                         | orian Land Titles                                                                                                    |                                                                                                 |
| home                                                                                    | main menu   search menu   help                                                                                                    |                                                                                                 |
| Please note, when ordering a Land T                                                     | INFORMANT NOTICE INFORMANT NOTICE INFORMANT NOTICE INFORMANT AND THE PROPERTY CONTINUES IN A REAL PROPERTY OF THE PROPERTY OF THE PROPERTY OF | r a Vender's name on the search screen.                                                         |
| Please note - the Proprietor Details Search is an exact name match. When searching on a | Company Name, it is recommended to utilise the Proprietor Browse Search option first to<br>is recommended to enter the Sumarne only for the Browse search.                                                                                                    | locate the correct name prior to conducting the details search. When searching an individual it |
|                                                                                         |                                                                                                    |                                                                                                 |
|                                                                                         | Lot Plan Index Search                                                                                                    |                                                                                                 |
| Please enter the lot and plan to search                                                 | n for:                                                                                                    |                                                                                                 |
| Lot(s):                                                                                 |                                                                                                    |                                                                                                 |
| Document Type:                                                                          |                                                                                                    |                                                                                                 |
| Plan Number:                                                                            |                                                                                                    |                                                                                                 |
|                                                                                         |                                                                                                    |                                                                                                 |
| Reference/Matter No(Optional) Fiel                                                      | d 1:                                                                                                    |                                                                                                 |
| Reference/Matter No(Optional) Fiel                                                      | d 2:                                                                                                    |                                                                                                 |
| Search                                                                                  |                                                                                                    |                                                                                                 |

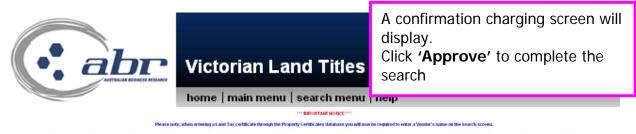

|      | This search will cost \$8.03 (including GST) if successful.      |  |  |  |  |  |
|------|------------------------------------------------------------------|--|--|--|--|--|
|      | Login Name: troberts Limit: \$4,000,000.00 Balance: \$-21,242.94 |  |  |  |  |  |
|      |                                                                  |  |  |  |  |  |
|      | Approve Charge and Complete Search                               |  |  |  |  |  |
| 16.1 | Approve Charge and Complete Search                               |  |  |  |  |  |

# **Results: VIC Lot Plan Index Search**

|                                                                                                    | home                                                                                                    | main menu                                                                                                    | u   sear                                                                                            | ch menu                                                    | help                                 |                                                         |                                                      |
|----------------------------------------------------------------------------------------------------|----------------------------------------------------------------------------------------------------|----------------------------------------------------------------------------------------------------|----------------------------------------------------------------------------------------------------|------------------------------------------------------------|--------------------------------------|---------------------------------------------------------|------------------------------------------------------|
|                                                                                                    |                                                                                                    |                                                                                                    |                                                                                                    | ANT NOTICE ·····                                           | •                                    |                                                         |                                                      |
|                                                                                                    |                                                                                                    |                                                                                                    |                                                                                                    |                                                            |                                      | a Vendor's name on the search screen.                   |                                                      |
| Nease note - the Proprietor Details Search is -                                                                                            | an exact name match. When searching on a                                                                                                    | a Company Name, It is recom<br>is recommend                                                                                           | umended to utilise<br>ded to enter the St                                                           | the Proprietor Browse Searc<br>uname only for the Browse s | h option first to ic<br>earch.       | scale the correct name prior to conducting th           | e details search. When searching an Ind              |
|                                                                                                    |                                                                                                    |                                                                                                    |                                                                                                    |                                                            |                                      |                                                         |                                                      |
|                                                                                                    |                                                                                                    |                                                                                                    |                                                                                                    | ncluding GST                                               | ·                                    |                                                         |                                                      |
|                                                                                                    |                                                                                                    | •                                                                                                    |                                                                                                    | , you have no                                              |                                      | View Plan                                               | – Transfers                                          |
|                                                                                                    | Login Name: o                                                                                                    | customerU1                                                                                                    | Limit                                                                                               | \$50,000.00                                                | Bala                                 | the plan nu                                             | mber to ord                                          |
| the plan number to order<br>a copy of plan image.                                                                                          |                                                                                                    |                                                                                                    |                                                                                                    |                                                            |                                      |                                                         |                                                      |
|                                                                                                    | toria. This publication<br>with the provisions of th<br>ess of information in th                                                                                                    | ne Copyright A                                                                                                    | ct or pursu                                                                                         | uant to a writt a                                          | agreem                               | a copy of pl                                            | 0                                                    |
| except in accordance u<br>accuracy or completen                                                                                            | with the provisions of th                                                                                                    | ne Copyright A<br>nis publication<br>nsibility or liabi                                                                               | ct or pursu<br>and any p<br>lity whats                                                              | uant to a written<br>person using or<br>oever for any e    | i agreem<br>relying u                | a copy of pl<br><b>View Title</b><br>the Volume         | <ul> <li>Transfers</li> <li>folio details</li> </ul> |
| except in accordance u<br>accuracy or completen                                                                                            | with the provisions of th<br>ess of information in th<br>ia shall bear no respon                                                                                                    | ne Copyright A<br>nis publication<br>nsibility or liabi                                                                               | ct or pursu<br>and any p<br>lity whats<br>ot/Plar                                                   | uant to a writter<br>person using or                       | i agreem<br>relying u                | a copy of pl<br>View Title                              | <ul> <li>Transfers</li> <li>folio details</li> </ul> |
| except in accordance o<br>accuracy or completen<br>the State of Victor                                                                     | with the provisions of th<br>ess of information in th<br>ia shall bear no respon                                                                                                    | ne Copyright A<br>is publication<br>isibility or liabi                                                                                | ct or pursu<br>and any p<br>lity whats<br>ot/Plar                                                   | uant to a written<br>person using or<br>oever for any e    | i agreem<br>relying u                | a copy of pl<br><b>View Title</b><br>the Volume         | <ul> <li>Transfers</li> <li>folio details</li> </ul> |
| except in accordance of accuracy or completen the State of Victor                                                                          | with the provisions of th<br>ess of information in th<br>ia shall bear no respon<br>Lot 8                                                                                                    | ne Copyright A<br>is publication<br>isibility or liabi                                                                                | ct or pursu<br>and any p<br>lity whats<br>ot/Plar                                                   | uant to a written<br>person using or<br>oever for any e    | i agreem<br>relying u                | a copy of pl<br><b>View Title</b><br>the Volume         | <ul> <li>Transfers</li> <li>folio details</li> </ul> |
| except in accordance of<br>accuracy or completen<br>the State of Victor<br>Description:<br>New Description:                                | with the provisions of th<br>ess of information in th<br>ia shall bear no respon<br>Lot &                                                                                                    | ne Copyright A<br>is publication<br>sibility or liabi<br>LC<br>6 of Plan                                                              | ct or pursu<br>and any p<br>lity whats<br>ot/Plar                                                   | uant to a written<br>person using or<br>oever for any e    | i agreem<br>relying u                | a copy of pl<br><b>View Title</b><br>the Volume         | <ul> <li>Transfers</li> <li>folio details</li> </ul> |
| except in accordance of<br>accuracy or completen<br>the State of Victor<br>Description:<br>New Description:<br>View Plan:                  | with the provisions of th<br>ess of information in th<br>ia shall bear no respon<br>Lot 8<br>                                                                                                    | ne Copyright A<br>is publication<br>sibility or liabi<br>LC<br>5 of Plan                                                              | ct or pursu<br>and any p<br>lity whats<br>ot/Plar                                                   | uant to a written<br>person using or<br>oever for any e    | i agreem<br>relying u                | a copy of pl<br><b>View Title</b><br>the Volume         | <ul> <li>Transfers</li> <li>folio details</li> </ul> |
| except in accordance of<br>accuracy or completen<br>the State of Victor<br>Description:<br>New Description:<br>View Plan:<br>Municipality: | with the provisions of th<br>ess of information in th<br>ia shall bear no respon<br>Lot &<br>View<br>NILL<br>Gree                                                                                                    | e Copyright A<br>is publication<br>sibility or liabi<br>Cof Plan<br>W Plan<br>UMBIK<br>ensborough                                     | et or pursu<br>and any p<br>lity whats<br><b>bt/Ptar</b><br>34910                                   | uant to a written<br>person using or<br>oever for any e    | n agreem<br>relying u<br>rrors, faul | a copy of pl<br>View Title<br>the Volume<br>order a cop | <ul> <li>Transfers</li> <li>folio details</li> </ul> |
| except in accordance of<br>accuracy or completen<br>the State of Victor<br>New Description:<br>View Plan:<br>Municipality:<br>Parish:      | with the provisions of th<br>ess of information in th<br>ia shall bear no respon<br>Lot 8                                                                                                    | ne Copyright A<br>nis publication<br>sibility or liabi<br>Cof Plan<br>6 of Plan<br><u>v Plan</u><br>UMBIK<br>ensborough<br>415 IRONB/ | et or pursu<br>and any p<br>lity whats<br><b>ot/Piar</b><br>34910                                   | uant to a written<br>person using or<br>oever or any e     | agreem<br>relying u<br>rrors, faul   | a copy of pl<br>View Title<br>the Volume<br>order a cop | - Transfers<br>folio details<br>y of title.          |
| except in accordance of<br>accuracy or completen<br>the State of Victor<br>New Description:<br>View Plan:<br>Municipality:<br>Parish:      | with the provisions of these of information in the is shall bear no respondent to the initial shall bear no respondent to the initial shall bear no respondent to the isotropy of the initial shall be are no respondent to the isotropy of the isotropy of th | e Copyright A<br>is publication<br>sibility or liabi<br>6 of Plan<br>V Plan<br>UMBIK<br>ensborough<br>415 IRONB/<br>415 IRONB/        | et or pursu<br>and any p<br>lity whats<br><b>ot/Piar</b><br>34910<br><u>ARK RC</u><br><u>ARK RC</u> | DAD, YARR/                                                 | agreem<br>relying u<br>rrors, faul   | a copy of pl<br>View Title<br>the Volume<br>order a cop | - Transfers<br>folio details<br>y of title.          |

Produce Charge Summary

### VIC – Register Search Statement

|                                             | Enter the Vol/Fol number and click<br>on the <b>'Search'</b> button. |
|---------------------------------------------|----------------------------------------------------------------------|
|                                             | n Land Titles                                                        |
| home   mair                                 | n menu   search menu   help                                          |
|                                             |                                                                      |
| Reg                                         | gister Search Statement                                              |
| Please enter the volume and folio to search | i for:                                                               |
| Volume/Folio:                               |                                                                      |
| Get URDS Final Search:                      | No 💌                                                                 |
| Please note that the URDS Final Search w    | ill not be charged for.                                              |
| Reference/Matter No(Optional) Field 1:      |                                                                      |
| Reference/Matter No(Optional) Field 2:      |                                                                      |
| Search                                      |                                                                      |

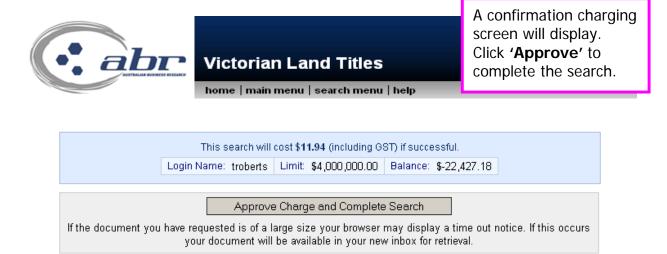

#### **Results: Registered Search Statement**

Copyright State of Victoria. This publication is copyright. No part may be reproduced by any process except in accordance with the provisions of the Copyright Act or pursuant to a written agreement. The information is only valid at the time and in the form obtained from the LANDATA REGD TM System. The State of Victoria accepts no responsibility for any subsequent release, publication or reproduction of the information. REGISTER SEARCH STATEMENT Land Victoria \_\_\_\_\_ Security no : 124024858636W Volume 10595 Folio 321 Produced 01/02/2008 04:10 pm LAND DESCRIPTION Lot 10 on Plan of Subdivision 440844P. PARENT TITLE Volume 10594 Folio 764 Created by instrument PS440844P 27/07/2001 REGISTERED PROPRIETOR Estate Fee Simple Joint Proprietors JOHN PAPA SMURF JULIE SMURFETTE both of 8A SMURF RD. CHELTENHAM 3192 X824609R 19/10/2001 ENCUMBRANCES, CAVEATS AND NOTICES MORTGAGE X824610R 19/10/2001 SUNCORP-METWAY LIMITED COVENANT X824609R 19/10/2001 Any encumbrances created by Section 98 Transfer of Land Act 1958 or Section 24 Subdivision Act 1988 and any other encumbrances shown or entered on the plan set out under DIAGRAM LOCATION below. DIAGRAM LOCATION SEE PS440844P FOR FURTHER DETAILS AND BOUNDARIES ACTIVITY IN THE LAST 125 DAYS \_\_\_\_\_ NIL \_\_\_\_\_ The following information is provided for customer information only. Street Address: 19 SMURF COURT SKYE VIC 3977 STATEMENT END

# VIC – Plan Image Search

|                                                | Enter the Plan Type and Plan<br>number and click on the <b>'Search'</b> |
|------------------------------------------------|-------------------------------------------------------------------------|
|                                                | button.<br>n Land Titles                                                |
| home   main r                                  | menu   search menu   help                                               |
| F                                              | Plan Image Search                                                       |
| Please enter the plan details for the image to | retrieve:                                                               |
| Document Type:                                 |                                                                         |
| Plan Number:                                   |                                                                         |
| Get Field Notes:                               | ✓ Yes                                                                   |
| Reference/Matter No(Optional) Field 1:         |                                                                         |
| Reference/Matter No(Optional) Field 2:         |                                                                         |
| Search                                         |                                                                         |

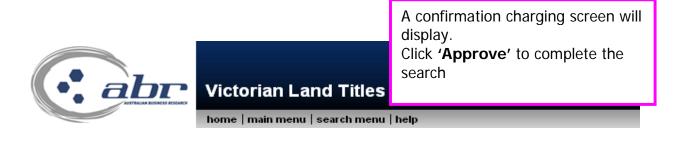

| This search will cost <b>\$14.26</b> (including GST) if successful.                                                                                                    |                                                                  |  |  |
|----------------------------------------------------------------------------------------------------|------------------------------------------------------------------|--|--|
|                                                                                                    | Login Name: troberts Limit: \$4,000,000.00 Balance: \$-22,427.18 |  |  |
|                                                                                                    |                                                                  |  |  |
| Approve Charge and Complete Search                                                                                                    |                                                                  |  |  |
| If the document you have requested is of a large size your browser may display a time out notice. If this occurs<br>your document will be available in your new inbox for retrieval. |                                                                  |  |  |

## **Results: VIC Plan Image**

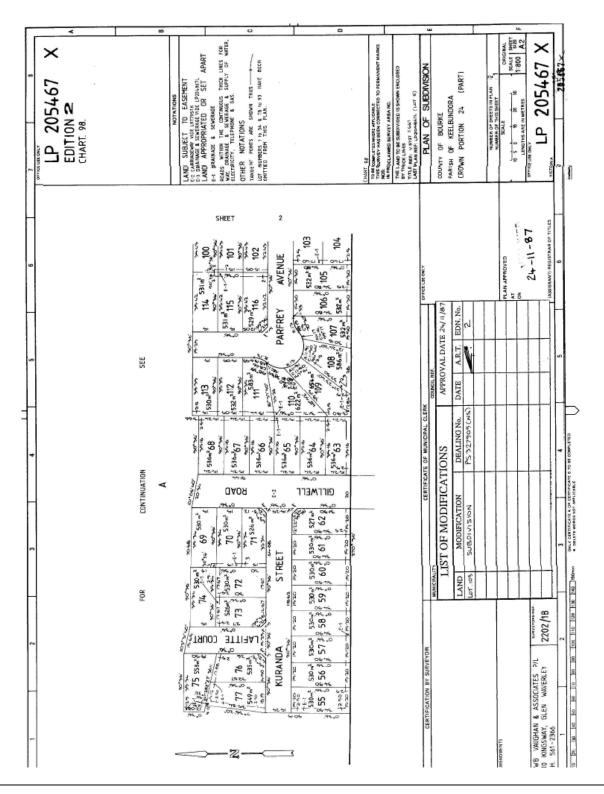

## VIC – Instrument Search

|                                                                    | Victorian Land Titles | Enter the instrument number and click on the <b>'Search'</b> button.<br>Image – Document<br>Text – Who lodge the document |
|--------------------------------------------------------------------|-----------------------|----------------------------------------------------------------------------------------------------|
| Please enter the instrument n                                      | Instrument Search     |                                                                                                    |
| Instrument Number:                                                 |                       |                                                                                                    |
| Text or Image:                                                     | Image 🗾               |                                                                                                    |
| Reference/Matter No(Option<br>Reference/Matter No(Option<br>Search |                       |                                                                                                    |

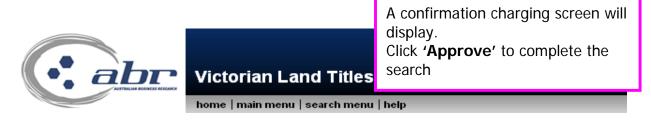

| This search will cost <b>\$7.13</b> (including GST) if successful.                                                                                                    |                      |                       |                       |  |  |
|----------------------------------------------------------------------------------------------------|----------------------|-----------------------|-----------------------|--|--|
|                                                                                                    | Login Name: troberts | Limit: \$4,000,000.00 | Balance: \$-22,427.18 |  |  |
|                                                                                                    |                      |                       |                       |  |  |
| Approve Charge and Complete Search                                                                                                    |                      |                       |                       |  |  |
| If the document you have requested is of a large size your browser may display a time out notice. If this occurs your document will be available in your new inhox for retrieval |                      |                       |                       |  |  |

#### **Results: VIC Instrument Search**

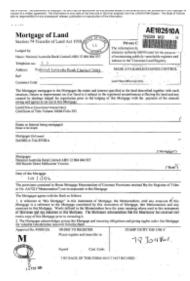

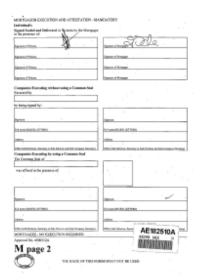

#### VIC – Inbox

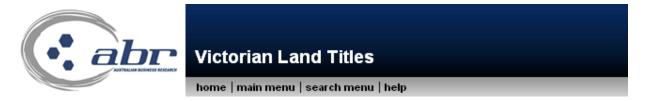

| Suite | Method Name | Description                                                                          | Viewed    | Unviewed  | Total      |
|-------|-------------|--------------------------------------------------------------------------------------|-----------|-----------|------------|
| viclt | document    | Vic Land Documents                                                                   | <u>77</u> | <u>23</u> | <u>100</u> |
| viclt | index       | Vic Land Index                                                                       | <u>54</u> | 0         | <u>54</u>  |
|       |             | The available documents will display. Click the hyperlink for the document required. |           |           |            |

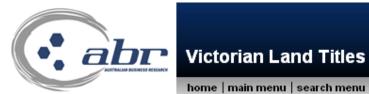

home | main menu | search menu | help

| Date/Time                            | Details                                            | Matter/Reference<br>No 1 | Matter/Reference<br>No 2 | Description           | Status   |
|--------------------------------------|----------------------------------------------------|--------------------------|--------------------------|-----------------------|----------|
| <u>2008-04-03</u><br><u>13:18:51</u> | <u>Title Search: img_title</u><br><u>9596/890</u>  | уb                       | уb                       | Vic Land<br>Documents | Viewed   |
| 2008-03-13<br>15:46:56               | <u>Title Search:</u><br>10796/000                  | уb                       | уb                       | Vic Land<br>Documents | Viewed   |
| <u>2008-03-12</u><br><u>11:01:17</u> | Document: PS526501u                                | У                        | У                        | Vic Land<br>Documents | Unviewed |
| <u>2008-03-12</u><br><u>11:01:17</u> | <u>Plan document:</u><br><u>PS526501u</u>          | У                        | У                        | Vic Land<br>Documents | Unviewed |
| <u>2008-03-12</u><br><u>09:44:34</u> | Document: PS526501U                                | У                        | У                        | Vic Land<br>Documents | Unviewed |
| <u>2008-03-12</u><br><u>09:44:34</u> | <u>Plan document:</u><br><u>PS526501U</u>          | У                        | У                        | Vic Land<br>Documents | Unviewed |
| <u>2008-03-12</u><br><u>09:44:05</u> | <u>Plan document:</u><br>img_document<br>PS526501U | уb                       | уb                       | Vic Land<br>Documents | Viewed   |
| 2008-03-12<br>09:43:12               | Document: PS526501u                                | у                        | У                        | Vic Land<br>Documents | Unviewed |
| 2008-03-12<br>09:43:11               | <u>Plan document:</u><br><u>PS526501u</u>          | У                        | У                        | Vic Land<br>Documents | Unviewed |
| 2008-03-12<br>09:27:19               | Document: PS526501u                                | у                        | У                        | Vic Land<br>Documents | Unviewed |
| <u>2008-03-12</u><br>09:27:19        | <u>Plan document:</u><br>PS526501u                 | У                        | У                        | Vic Land<br>Documents | Unviewed |